#### Chapter 19

# **Program Design**

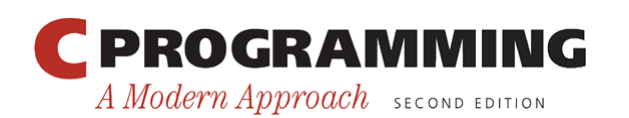

1

Copyright © 2008 W. W. Norton & Company. All rights reserved.

## Introduction

- Most full-featured programs are at least 100,000 lines long.
- Although C wasn't designed for writing large programs, many large programs have been written in C.
- Writing large programs is quite different from writing small ones.

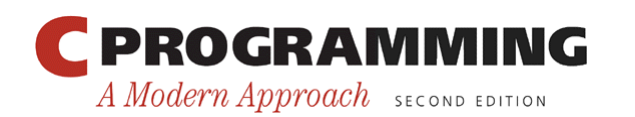

## Introduction

- Issues that arise when writing a large program:
	- Style
	- Documentation
	- Maintenance
	- Design
- This chapter focuses on design techniques that can make C programs readable and maintainable.

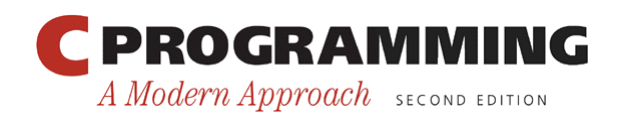

- It's often useful to view a program as a number of independent *modules.*
- A module is a collection of services, some of which are made available to other parts of the program (the *clients*).
- Each module has an *interface* that describes the available services.
- The details of the module—including the source code for the services themselves—are stored in the module' s *implementation.*

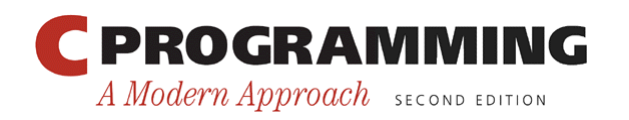

- In the context of C, "services" are functions.
- The interface of a module is a header file containing prototypes for the functions that will be made available to clients (source files).
- The implementation of a module is a source file that contains definitions of the module' s functions.

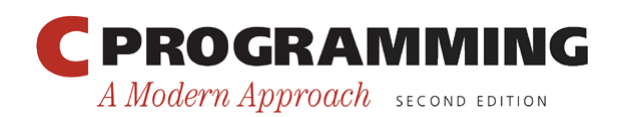

- The calculator program sketched in Chapter 15 consists of:
	- calc.c, which contains the main function
	- A stack module, stored in stack.h and stack.c
- calc.c is a *client* of the stack module.
- stack.h is the *interface* of the stack module.
- stack.c is the *implementation* of the module.

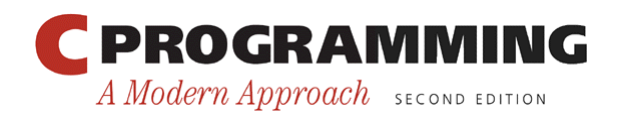

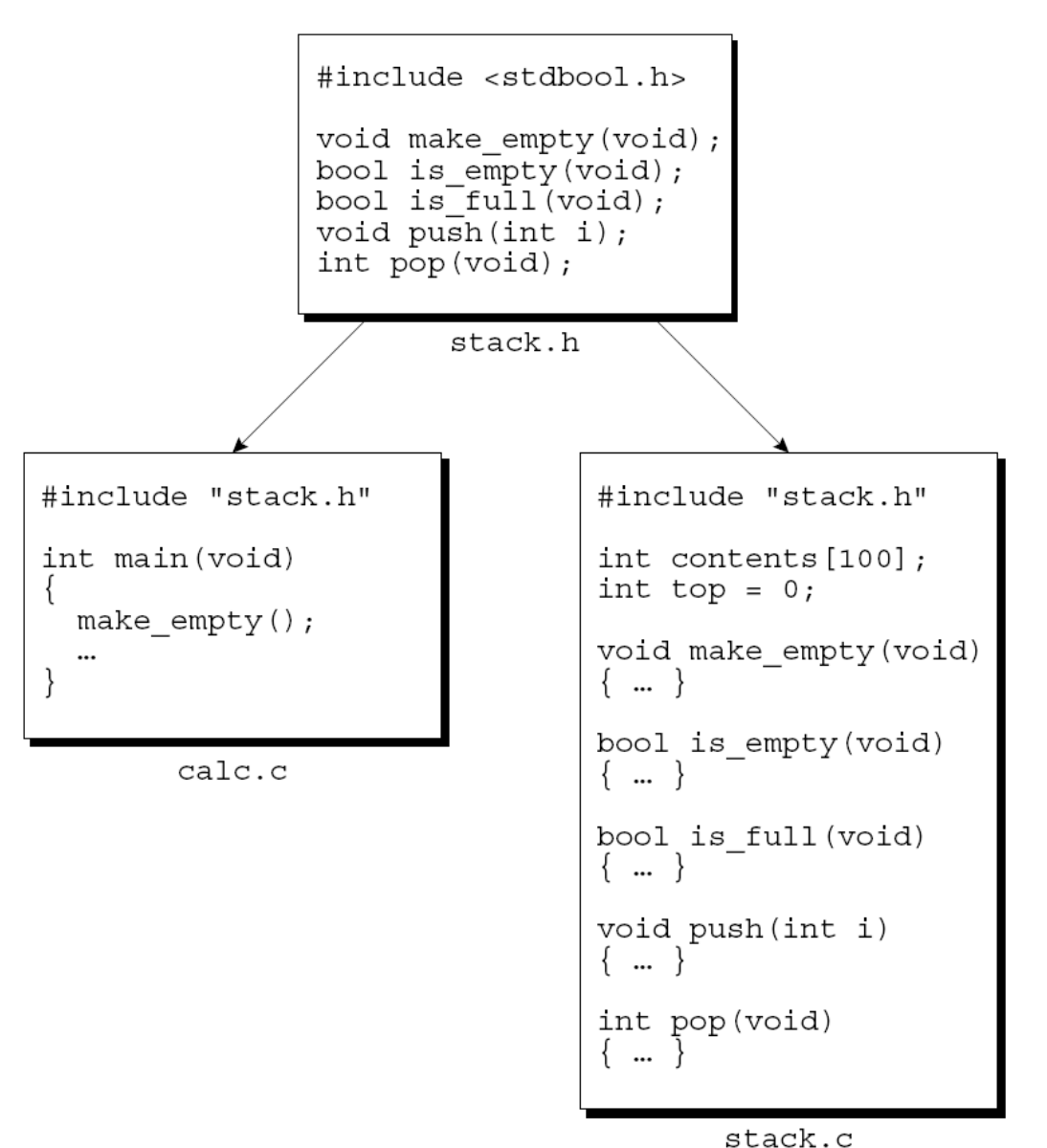

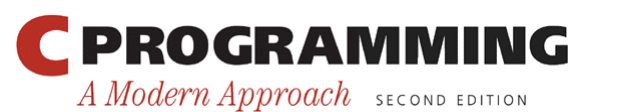

Copyright © 2008 W. W. Norton & Company. All rights reserved.

7

- The C library is itself a collection of modules.
- Each header in the library serves as the interface to a module.
	- $-$  <stdio.h> is the interface to a module containing I/ O functions.
	- $\leq$ string.h> is the interface to a module containing string-handling functions.

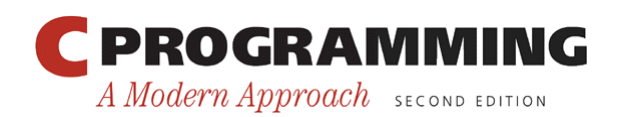

- Advantages of dividing a program into modules:
	- Abstraction
	- Reusability
	- Maintainability

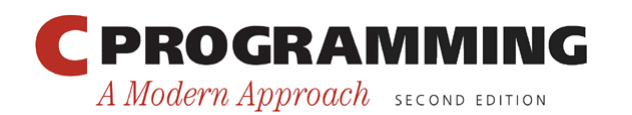

- *Abstraction*. A properly designed module can be treated as an *abstraction;* we know what it does, but we don't worry about how it works.
- Thanks to abstraction, it's not necessary to understand how the entire program works in order to make changes to one part of it.
- Abstraction also makes it easier for several members of a team to work on the same program.

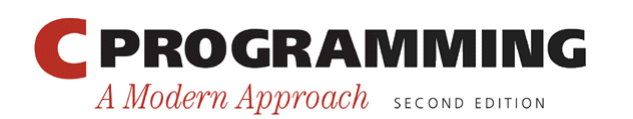

#### Modules

- *Reusability*. Any module that provides services is potentially reusable in other programs.
- Since it's often hard to anticipate the future uses of a module, it's a good idea to design modules for reusability.

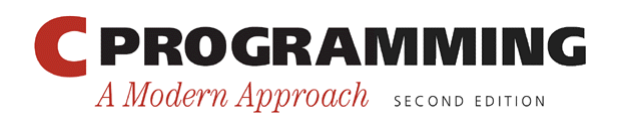

Copyright © 2008 W. W. Norton & Company. All rights reserved.

- *Maintainability*. A small bug will usually affect only a single module implementation, making the bug easier to locate and fix.
- Rebuilding the program requires only a recompilation of the module implementation (followed by linking the entire program).
- An entire module implementation can be replaced if necessary.

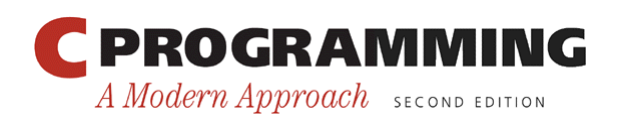

- Maintainability is the most critical advantage.
- Most real-world programs are in service over a period of years
- During this period, bugs are discovered, enhancements are made, and modifications are made to meet changing requirements.
- Designing a program in a modular fashion makes maintenance much easier.

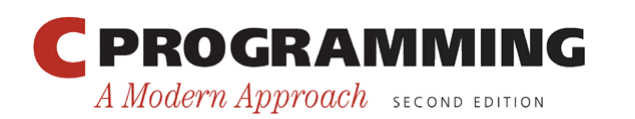

- Decisions to be made during modular design:
	- What modules should a program have?
	- What services should each module provide?
	- How should the modules be interrelated?

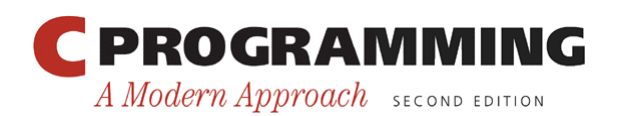

## Cohesion and Coupling

- In a well-designed program, modules should have two properties.
- *High cohesion*. The elements of each module should be closely related to one another.
	- High cohesion makes modules easier to use and makes the entire program easier to understand.
- *Low coupling*. Modules should be as independent of each other as possible.
	- Low coupling makes it easier to modify the program and reuse modules.

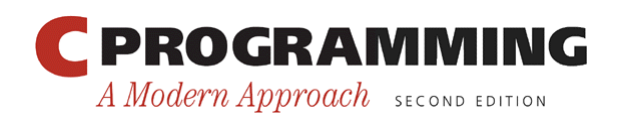

## Types of Modules

- Modules tend to fall into certain categories:
	- Data pools
	- Libraries
	- Abstract objects
	- Abstract data types

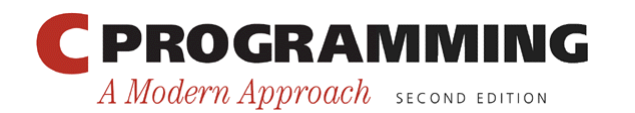

## Types of Modules

- A *data pool* is a collection of related variables and/or constants.
	- In C, a module of this type is often just a header file.
	- $-$  <float.h> and <limits.h> are both data pools.
- A *library* is a collection of related functions.
	- $-$  <string.h> is the interface to a library of stringhandling functions.

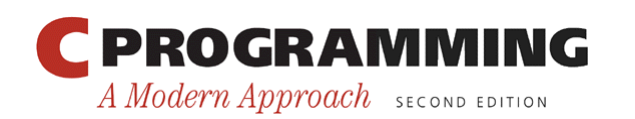

## Types of Modules

- An *abstract object* is a collection of functions that operate on a hidden data structure.
- An *abstract data type (ADT)* is a type whose representation is hidden.
	- Client modules can use the type to declare variables but have no knowledge of the structure of those variables.
	- To perform an operation on such a variable, a client must call a function provided by the ADT.

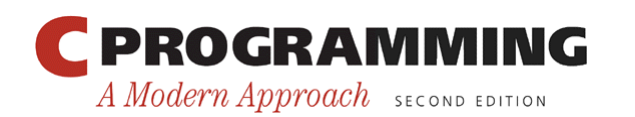

## Information Hiding

- A well-designed module often keeps some information secret from its clients.
	- Clients of the stack module have no need to know whether the stack is stored in an array, in a linked list, or in some other form.
- Deliberately concealing information from the clients of a module is known as *information hiding.*

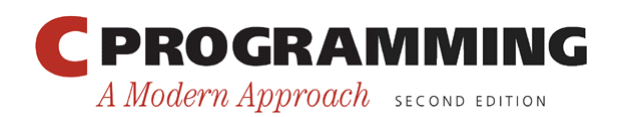

## Information Hiding

- Primary advantages of information hiding:
	- *Security.* If clients don't know how a module stores its data, they won't be able to corrupt it by tampering with its internal workings.
	- *Flexibility.* Making changes—no matter how large—to a module's internals won't be difficult.

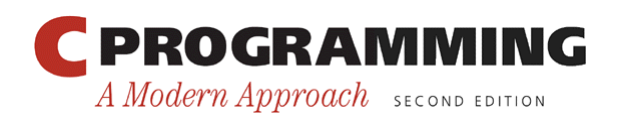

## Information Hiding

- In C, the major tool for enforcing information hiding is the static storage class.
	- A static variable with file scope has internal linkage, preventing it from being accessed from other files, including clients of the module.
	- A static function can be directly called only by other functions in the same file.

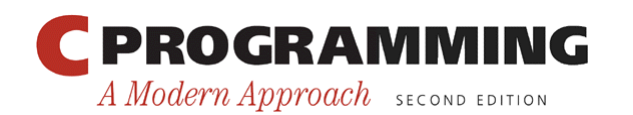

## A Stack Module

- To see the benefits of information hiding, let's look at two implementations of a stack module, one using an array and the other a linked list.
- stack.h is the module's header file.
- stack1.c uses an array to implement the stack.

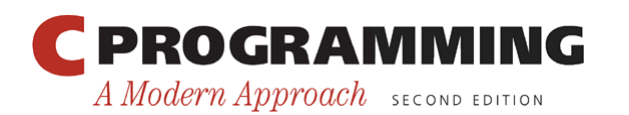

#### **stack.h**

#ifndef STACK\_H #define STACK\_H

#include <stdbool.h> /\* C99 only \*/

void make empty(void); bool is empty(void); bool is full(void); void push(int i); int pop(void);

#endif

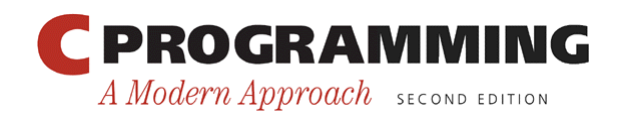

#### **stack1.c**

#include <stdio.h> #include <stdlib.h> #include "stack.h"

```
#define STACK_SIZE 100
```
static int contents [STACK SIZE]; static int top =  $0$ ;

```
static void terminate(const char *message) 
{ 
  printf("%s\n", message); 
  exit(EXIT_FAILURE);
}
```

```
void make_empty(void) 
{ 
  top = 0;
```
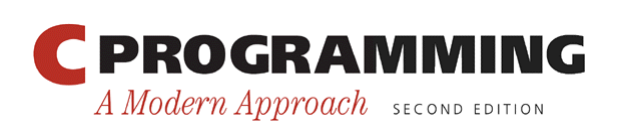

}

```
Chapter 19: Program Design
bool is empty(void)
{ 
  return top == 0;} 
bool is full(void)
\{ return top == STACK_SIZE; 
} 
void push(int i) 
\{if (is full())
     terminate("Error in push: stack is full."); 
  contents [top++] = i;} 
int pop(void) 
\{if (is empty())
     terminate("Error in pop: stack is empty."); 
   return contents[--top]; 
}
```
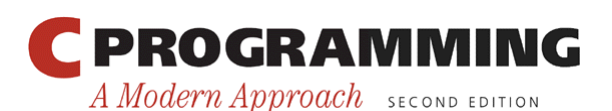

## A Stack Module

- Macros can be used to indicate whether a function or variable is "public" (accessible elsewhere in the program) or "private" (limited to a single file): #define PUBLIC /\* empty \*/ #define PRIVATE static
- The word static has more than one use in C; PRIVATE makes it clear that we're using it to enforce information hiding.

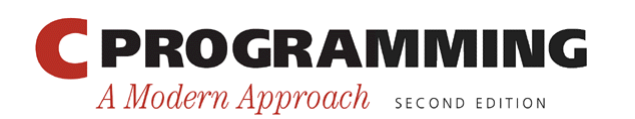

## A Stack Module

• The stack implementation redone using PUBLIC and PRIVATE:

```
PRIVATE int contents[STACK_SIZE]; 
PRIVATE int top = 0;
```

```
PRIVATE void terminate(const char *message) { … }
```

```
PUBLIC void make empty(void) { ... }
```

```
PUBLIC bool is empty(void) { ... }
```

```
PUBLIC bool is full(void) { ... }
```

```
PUBLIC void push(int i) { … }
```
PUBLIC int pop(void) { … }

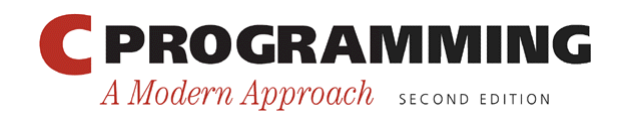

#### A Stack Module

• stack2.c is a linked-list implementation of the stack module.

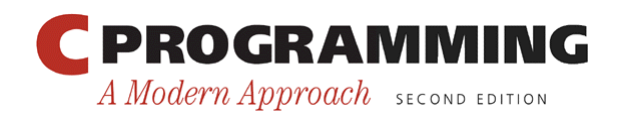

Copyright © 2008 W. W. Norton & Company. All rights reserved.

A Modern Approach SECOND EDITION

#### **stack2.c**

```
#include <stdio.h> 
#include <stdlib.h> 
#include "stack.h" 
struct node { 
   int data; 
   struct node *next; 
}; 
ř.
static struct node *top = NULL;
static void terminate(const char *message) 
\left\{ \right.printf("%s\n", message);
  exit(EXIT_FAILURE);
} 
void make_empty(void) 
\{while (!is empty())
     pop(); 
} 
  PROGRAMMING
                              29
```
Copyright © 2008 W. W. Norton & Company. All rights reserved.

```
Chapter 19: Program Design
bool is_empty(void) 
\{return top == NULL;
} 
bool is_full(void) 
{ 
   return false; 
} 
void push(int i) 
\{struct node *new node = malloc(sizeof(struct node));
  if (new node == NULL)
     terminate("Error in push: stack is full."); 
  new node->data = i;
  new node->next = top;
  top = new node;} 
  PROGRAMMING
```

```
30
```
A Modern Approach SECOND EDITION

```
Chapter 19: Program Design
int pop(void) 
{ 
   struct node *old_top; 
   int i; 
  if (is empty())
     terminate("Error in pop: stack is empty."); 
  old top = top;
  i = top->data;
  top = top->next;
  free(old top);
   return i; 
}
```
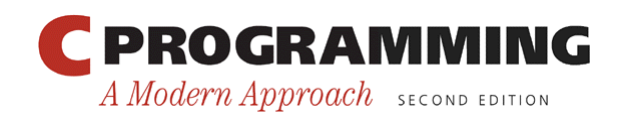

## A Stack Module

- Thanks to information hiding, it doesn't matter whether we use stack1.c or stack2.c to implement the stack module.
- Both versions match the module's interface, so we can switch from one to the other without having to make changes elsewhere in the program.

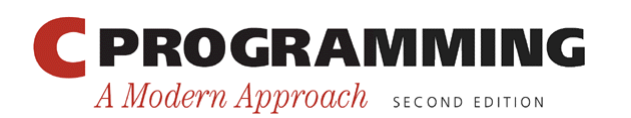

## Abstract Data Types

- A module that serves as an abstract object has a serious disadvantage: there's no way to have multiple instances of the object.
- To accomplish this, we'll need to create a new *type.*
- For example, a Stack type can be used to create any number of stacks.

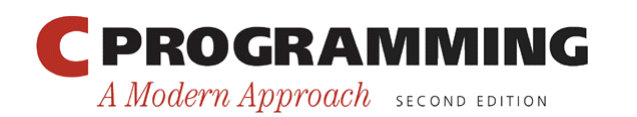

## Abstract Data Types

• A program fragment that uses two stacks:

```
Stack s1, s2; 
make empty(&s1);
make empty(&s2);
push(&s1, 1); 
push(&s2, 2); 
if (!is empty(&s1))
  printf("%d\n", pop(&s1)); /* prints "1" */
```
• To clients, s1 and s2 are *abstractions* that respond to certain operations (make empty, is empty, is full, push, and pop).

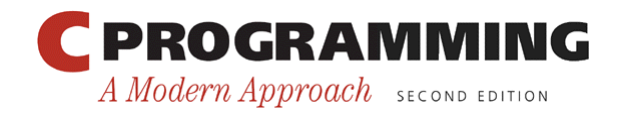

## Abstract Data Types

• Converting the stack.h header so that it provides a Stack type requires adding a Stack (or  $Stack *$ ) parameter to each function.

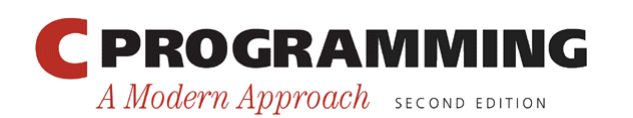

## Abstract Data Types

• Changes to stack.h are shown in **bold**: **#define STACK\_SIZE 100** 

**typedef struct { int contents[STACK\_SIZE]; int top;** 

```
} Stack;
```

```
void make_empty(Stack *s); 
bool is_empty(const Stack *s); 
bool is_full(const Stack *s); 
void push(Stack *s, int i); 
int pop(Stack *s);
```
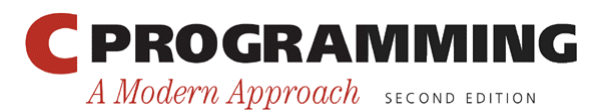
## Abstract Data Types

- The stack parameters to make empty, push, and pop need to be pointers, since these functions modify the stack.
- The parameter to is empty and is full doesn't need to be a pointer.
- Passing these functions a Stack *pointer* instead of a Stack *value* is done for efficiency, since the latter would result in a structure being copied.

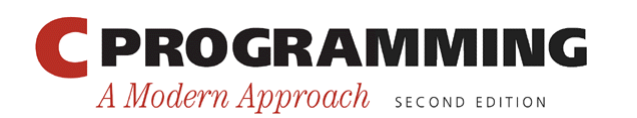

## **Encapsulation**

- Unfortunately, Stack isn't an *abstract* data type, since stack.h reveals what the Stack type really is.
- Nothing prevents clients from using a Stack variable as a structure:

```
Stack s1;
```

```
sl.\text{top} = 0;s1.contents[top++] = 1;
```
• Providing access to the top and contents members allows clients to corrupt the stack.

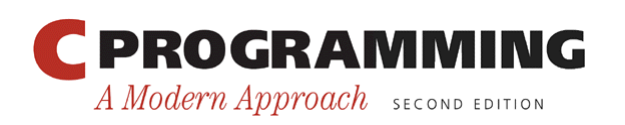

## **Encapsulation**

- Worse still, we can't change the way stacks are stored without having to assess the effect of the change on clients.
- What we need is a way to prevent clients from knowing how the Stack type is represented.
- C has only limited support for *encapsulating* types in this way.
- Newer C-based languages, including C++, Java, and C#, are better equipped for this purpose.

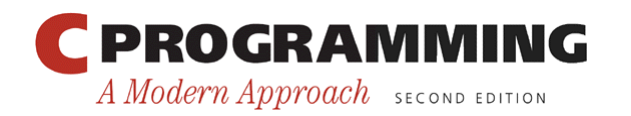

## Incomplete Types

- The only tool that C gives us for encapsulation is the *incomplete type.*
- Incomplete types are "types that describe objects but lack information needed to determine their sizes."
- Example:

struct t;  $\left/ * \right$  incomplete declaration of t  $\left/ * \right/$ 

• The intent is that an incomplete type will be completed elsewhere in the program.

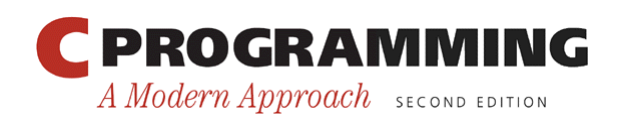

## Incomplete Types

• An incomplete type can't be used to declare a variable:

struct t s;  $/****$  WRONG \*\*\*/

- However, it's legal to define a pointer type that references an incomplete type: typedef struct t \*T;
- We can now declare variables of type  $T$ , pass them as arguments to functions, and perform other operations that are legal for pointers.

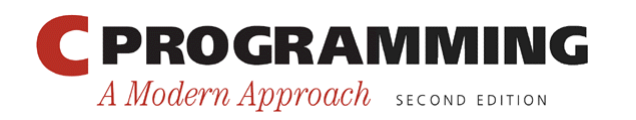

## A Stack Abstract Data Type

- The following stack ADT will illustrate how abstract data types can be encapsulated using incomplete types.
- The stack will be implemented in three different ways.

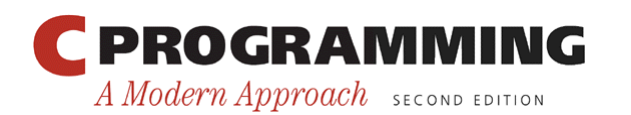

- stackADT. h defines the stack ADT type and gives prototypes for the functions that represent stack operations.
- The Stack type will be a pointer to a stack type structure (an incomplete type).
- The members of this structure will depend on how the stack is implemented.

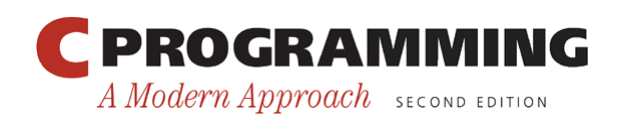

### **stackADT.h (version 1)**

#ifndef STACKADT\_H #define STACKADT\_H

#include <stdbool.h> /\* C99 only \*/

typedef struct stack type \*Stack;

```
Stack create(void); 
void destroy(Stack s); 
void make empty(Stack s);
bool is empty(Stack s);
bool is full(Stack s);
void push(Stack s, int i); 
int pop(Stack s);
```
#endif

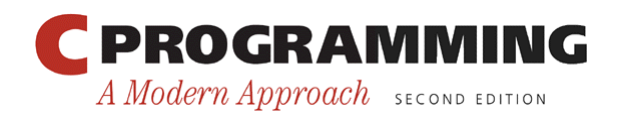

- Clients that include stackADT. h will be able to declare variables of type Stack, each of which is capable of pointing to a stack type structure.
- Clients can then call the functions declared in stackADT. h to perform operations on stack variables.
- However, clients can't access the members of the stack type structure, since that structure will be defined in a separate file.

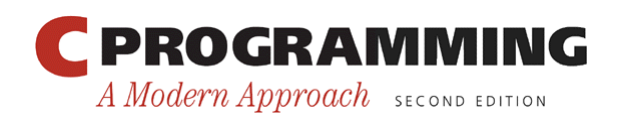

- A module generally doesn't need create and destroy functions, but an ADT does.
	- create dynamically allocates memory for a stack and initializes the stack to its "empty" state.
	- destroy releases the stack's dynamically allocated memory.

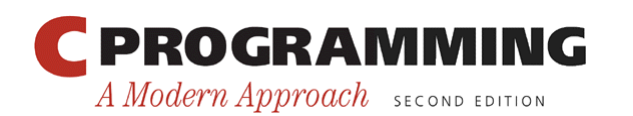

- stackclient.c can be used to test the stack ADT.
- It creates two stacks and performs a variety of operations on them.

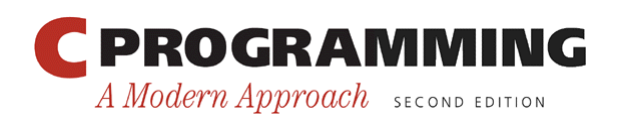

## **stackclient.c**

```
#include <stdio.h> 
#include "stackADT.h" 
int main(void) 
\{ Stack s1, s2; 
   int n; 
  sl = create() :
  s2 = create();
   push(s1, 1); 
  push(s1, 2);
  n = pop(s1); printf("Popped %d from s1\n", n); 
   push(s2, n);
```
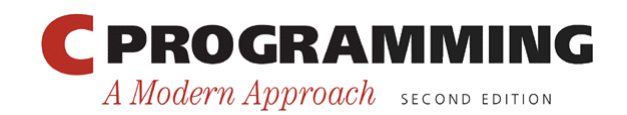

```
Chapter 19: Program Design
```

```
n = pop(s1);
 printf("Popped %d from s1\n", n); 
 push(s2, n); 
 destroy(s1); 
while (lisempty(s2)) printf("Popped %d from s2\n", pop(s2)); 
 push(s2, 3); 
make empty(s2);
if (is empty(s2))
   printf("s2 is empty\n"); 
 else 
  printf("s2 is not empty\n");
 destroy(s2); 
 return 0;
```
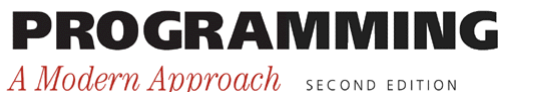

}

• Output if the stack ADT is implemented correctly:

Popped 2 from s1 Popped 1 from s1 Popped 1 from s2 Popped 2 from s2 s2 is empty

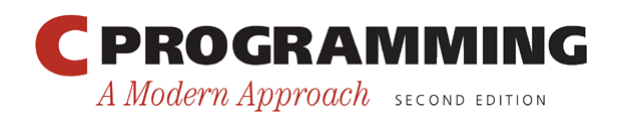

Implementing the Stack ADT Using a Fixed-Length Array

- There are several ways to implement the stack ADT.
- The simplest is to have the stack type structure contain a fixed-length array:

```
struct stack_type { 
   int contents[STACK_SIZE]; 
   int top; 
};
```
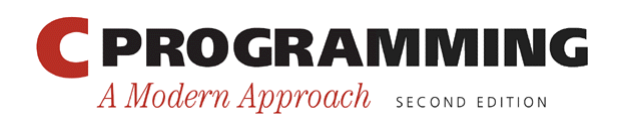

### **stackADT.c**

#include <stdio.h> #include <stdlib.h> #include "stackADT.h"

```
#define STACK_SIZE 100
```

```
struct stack_type { 
   int contents[STACK_SIZE]; 
   int top; 
};
```

```
static void terminate(const char *message) 
\{ printf("%s\n", message); 
  exit(EXIT_FAILURE);
}
```
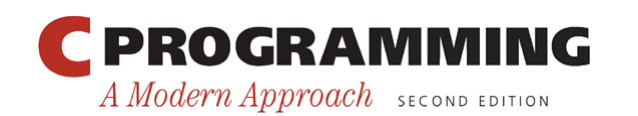

```
Stack create(void) 
\{Stack s = \text{malloc}(sizeof(struct stack type));if (s == NULL) terminate("Error in create: stack could not be created."); 
  s->top = 0;
   return s; 
} 
void destroy(Stack s) 
\{ free(s); 
} 
void make_empty(Stack s) 
\{s->top = 0;
} 
bool is empty(Stack s)
\{return s->top == 0;
}
```
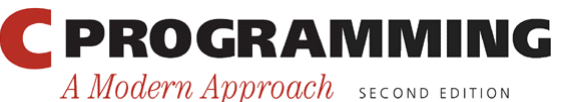

```
Chapter 19: Program Design
```

```
bool is_full(Stack s) 
{ 
   return s->top == STACK_SIZE; 
} 
void push(Stack s, int i) 
{ 
   if (is_full(s)) 
     terminate("Error in push: stack is full."); 
  s->contents[s->top++] = i;
} 
int pop(Stack s) 
{ 
  if (is empty(s))
     terminate("Error in pop: stack is empty."); 
   return s->contents[--s->top]; 
}
```
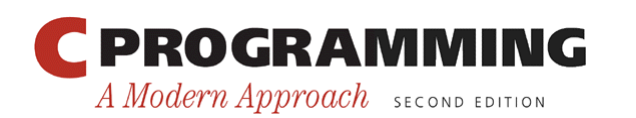

# Changing the Item Type in the Stack ADT

- stackADT.c requires that stack items be integers, which is too restrictive.
- To make the stack ADT easier to modify for different item types, let's add a type definition to the stackADT.h header.
- It will define a type named  $I$ tem, representing the type of data to be stored on the stack.

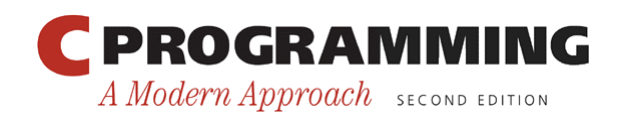

### **stackADT.h (version 2)**

#ifndef STACKADT\_H #define STACKADT\_H

#include <stdbool.h> /\* C99 only \*/

#### **typedef int Item;**

typedef struct stack type \*Stack;

```
Stack create(void); 
void destroy(Stack s); 
void make empty(Stack s);
bool is empty(Stack s);
bool is full(Stack s);
void push(Stack s, Item i); 
Item pop(Stack s);
```
#endif

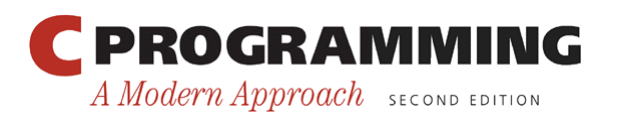

Copyright © 2008 W. W. Norton & Company. All rights reserved.

# Changing the Item Type in the Stack ADT

- The stackADT. c file will need to be modified, but the changes are minimal.
- The updated stack type structure:

```
struct stack_type { 
   Item contents[STACK_SIZE]; 
   int top; 
};
```
- The second parameter of push will now have type Item.
- pop now returns a value of type I tem.

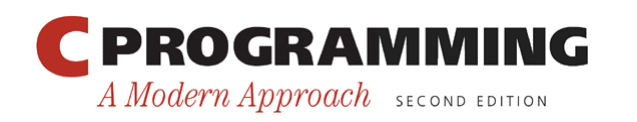

## Changing the Item Type in the Stack ADT

- The stackclient.c file can be used to test the new stackADT.h and stackADT.c to verify that the Stack type still works.
- The item type can be changed by modifying the definition of Item in stackADT.h.

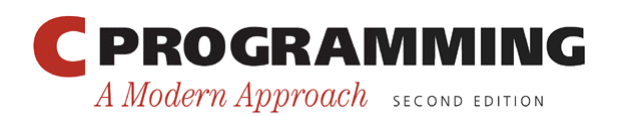

## Implementing the Stack ADT Using a Dynamic Array

- Another problem with the stack ADT: each stack has a fixed maximum size.
- There's no way to have stacks with different capacities or to set the stack size as the program is running.
- Possible solutions to this problem:
	- Implement the stack as a linked list.
	- Store stack items in a dynamically allocated array.

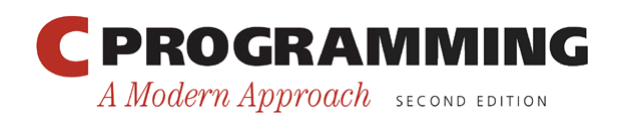

# Implementing the Stack ADT Using a Dynamic Array

- The latter approach involves modifying the stack type structure.
- The contents member becomes a *pointer* to the array in which the items are stored:

```
struct stack_type { 
   Item *contents; 
   int top; 
   int size; 
};
```
• The  $size$  member stores the stack's maximum size.

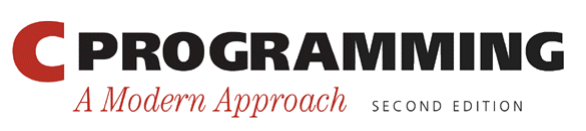

## Implementing the Stack ADT Using a Dynamic Array

- The create function will now have a parameter that specifies the desired maximum stack size: Stack create(**int size**);
- When create is called, it will create a stack type structure plus an array of length size.
- The contents member of the structure will point to this array.

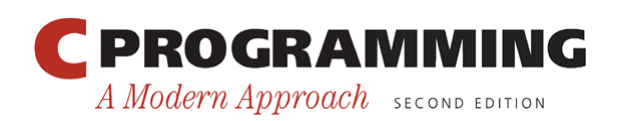

## Implementing the Stack ADT Using a Dynamic Array

- stackADT.h will be the same as before, except that create will have a size parameter.
- The new version will be named stackADT2.h.
- stackADT.c will need more extensive modification, yielding stackADT2.c.

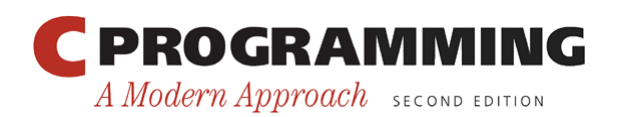

### **stackADT2.c**

```
#include <stdio.h> 
#include <stdlib.h> 
#include "stackADT2.h" 
struct stack_type { 
   Item *contents; 
   int top; 
   int size; 
}; 
static void terminate(const char *message) 
{ 
  printf("%s\n", message);
  exit(EXIT_FAILURE);
}
```
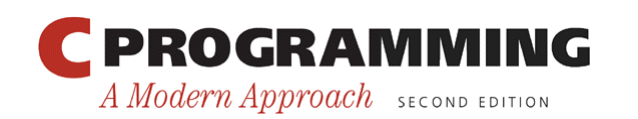

```
Stack create(int size) 
{ 
  Stack s = \text{malloc}(sizeof(struct stack type));if (s == NULL) terminate("Error in create: stack could not be created."); 
   s->contents = malloc(size * sizeof(Item)); 
   if (s->contents == NULL) { 
     free(s); 
     terminate("Error in create: stack could not be created."); 
   } 
  s->top = 0;
   s->size = size; 
   return s; 
} 
void destroy(Stack s) 
{ 
   free(s->contents); 
   free(s); 
}
```
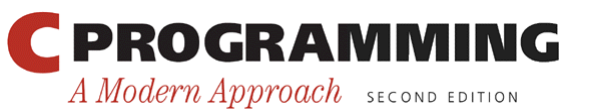

```
void make_empty(Stack s) 
{ 
  s->top = 0;
} 
bool is_empty(Stack s) 
{ 
  return s->top == 0;
} 
bool is_full(Stack s) 
{ 
   return s->top == s->size; 
}
```
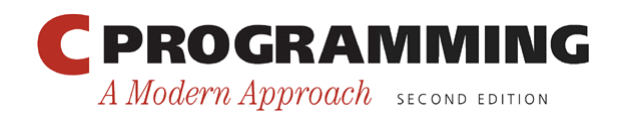

```
Chapter 19: Program Design
void push(Stack s, Item i) 
{ 
  if (is full(s))
     terminate("Error in push: stack is full."); 
  s->contents[s->top++] = i;
} 
Item pop(Stack s) 
\{ if (is_empty(s)) 
     terminate("Error in pop: stack is empty."); 
   return s->contents[--s->top]; 
}
```
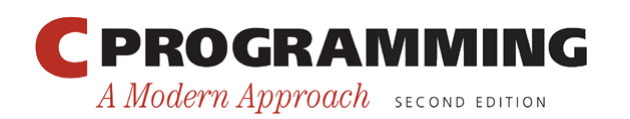

## Implementing the Stack ADT Using a Dynamic Array

- The stackclient.c file can again be used to test the stack ADT.
- The calls of create will need to be changed, since create now requires an argument.
- Example:

```
s1 = create(100); 
s2 = create(200);
```
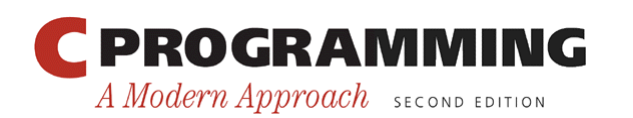

## Implementing the Stack ADT Using a Linked List

- Implementing the stack ADT using a dynamically allocated array provides more flexibility than using a fixed-size array.
- However, the client is still required to specify a maximum size for a stack at the time it's created.
- With a linked-list implementation, there won't be any preset limit on the size of a stack.

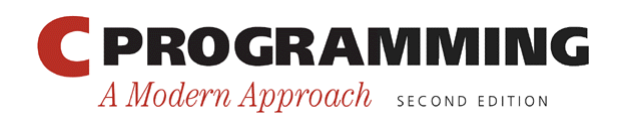

## Implementing the Stack ADT Using a Linked List

• The linked list will consist of nodes, represented by the following structure:

```
struct node { 
   Item data; 
   struct node *next; 
};
```
• The stack type structure will contain a pointer to the first node in the list:

```
struct stack_type { 
   struct node *top; 
};
```
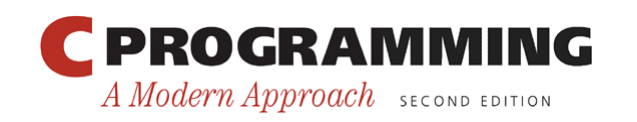

## Implementing the Stack ADT Using a Linked List

- The stack type structure seems superfluous, since Stack could be defined to be struct node \*.
- However, stack type is needed so that the interface to the stack remains unchanged.
- Moreover, having the stack type structure will make it easier to change the implementation in the future.

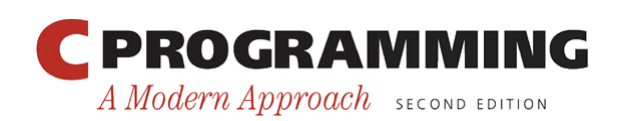

## Implementing the Stack ADT Using a Linked List

- Implementing the stack ADT using a linked list involves modifying the stackADT.c file to create a new version named stackADT3.c.
- The stackADT.h header is unchanged.
- The original stackclient.c file can be used for testing.

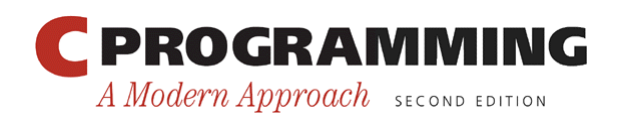

A Modern Approach SECOND EDITION

### **stackADT3.c**

```
#include <stdio.h> 
#include <stdlib.h> 
#include "stackADT.h" 
struct node { 
   Item data; 
   struct node *next; 
}; 
struct stack_type { 
   struct node *top; 
}; 
static void terminate(const char *message) 
\{printf("%s\n", message);
  exit(EXIT_FAILURE);
} 
    PROGRAMMING
                                72
```
Copyright © 2008 W. W. Norton & Company. All rights reserved.
```
Chapter 19: Program Design
```

```
Stack create(void) 
\{Stack s = \text{malloc}(sizeof(struct stack type));if (s == NULL) terminate("Error in create: stack could not be created."); 
  s->top = NULL;
   return s; 
} 
void destroy(Stack s) 
\{make empty(s);
   free(s); 
} 
void make_empty(Stack s) 
{ 
  while (lisempty(s)) pop(s); 
}
```
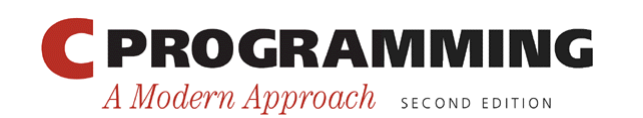

```
bool is empty(Stack s)
\{return s->top == NULL;
} 
bool is_full(Stack s) 
\{ return false; 
} 
void push(Stack s, Item i) 
\{struct node *new node = malloc(sizeof(struct node));
  if (new node == NULL)
     terminate("Error in push: stack is full."); 
  new node->data = i;
  new node->next = s->top;
  s->top = new node;
}
```
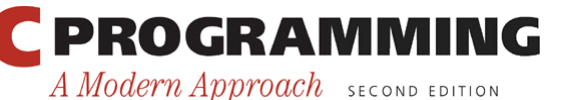

```
Chapter 19: Program Design
Item pop(Stack s) 
{ 
  struct node *old top;
   Item i; 
  if (is empty(s))
     terminate("Error in pop: stack is empty."); 
  old top = s->top;
  i = old top{-}>data;
  s->top = old top->next;
  free(old top);
   return i; 
}
```
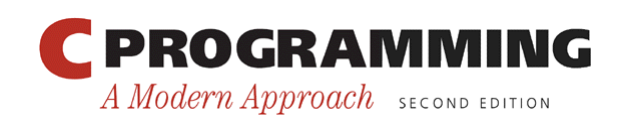

### Design Issues for Abstract Data Types

• The stack ADT suffers from several problems that prevent it from being industrial-strength.

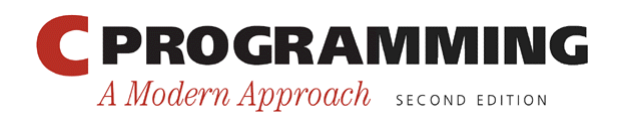

# Naming Conventions

- The stack ADT functions currently have short, easy-to-understand names, such as create.
- If a program has more than one ADT, name clashes are likely.
- It will probably be necessary for function names to incorporate the ADT name (stack create).

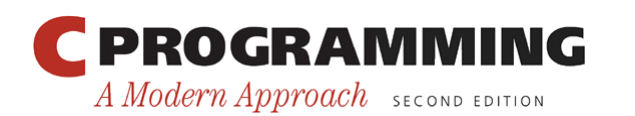

### Error Handling

- The stack ADT deals with errors by displaying an error message and terminating the program.
- It might be better to provide a way for a program to recover from errors rather than terminating.
- An alternative is to have the push and pop functions return a bool value to indicate whether or not they succeeded.

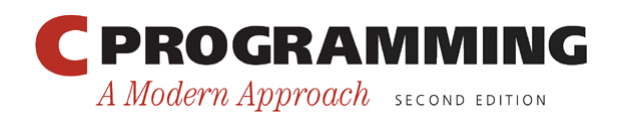

### Error Handling

- The C standard library contains a parameterized macro named assert that can terminate a program if a specified condition isn't satisfied.
- We could use calls of this macro as replacements for the if statements and calls of terminate that currently appear in the stack ADT.

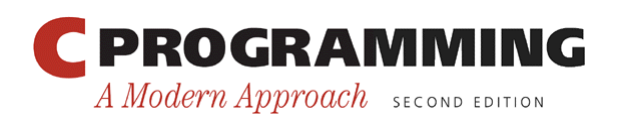

#### Generic ADTs

- Other problems with the stack ADT:
	- Changing the type of items stored in a stack requires modifying the definition of the Item type.
	- A program can't create two stacks whose items have different types.
- We'd like to have a single "generic" stack type.
- There's no completely satisfactory way to create such a type in C.

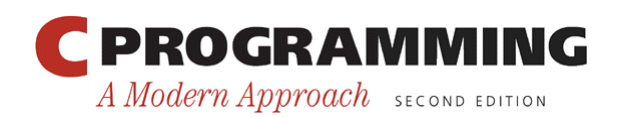

# Generic ADTs

• The most common approach uses  $\text{void}$  \* as the item type:

```
void push(Stack s, void *p);
```

```
void *pop(Stack s);
```
pop returns a null pointer if the stack is empty.

- Disadvantages of using  $\vee$  oid  $*$  as the item type:
	- Doesn't work for data that can't be represented in pointer form, including basic types such as int and double.
	- Error checking is no longer possible, because stack items can be a mixture of pointers of different types.

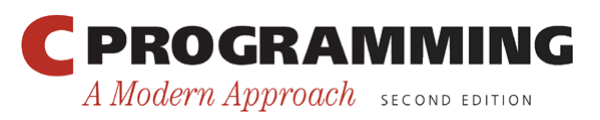

#### ADTs in Newer Languages

- These problems are dealt with much more cleanly in newer C-based languages.
	- Name clashes are prevented by defining function names within a *class.*
	- *Exception handling* allows functions to "throw" an exception when they detect an error condition.
	- Some languages provide special features for defining generic ADTs. (C++ *templates* are an example.)

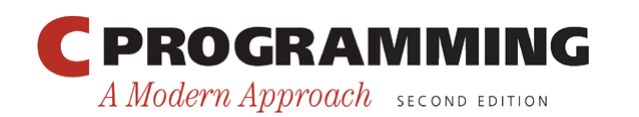